The IEEE ICMA 2023 Conference will be held in Harbin, Heilongjiang, China.

**This PDF Only for the authors and audiences who are unable to come to China due to visa issues**.

You can follow next steps to join the IEEE ICMA 2023 online Conference:

## **Step 1: Install the Zoom client.**

Download URL: https://zoom.us/download#client\_4meeting

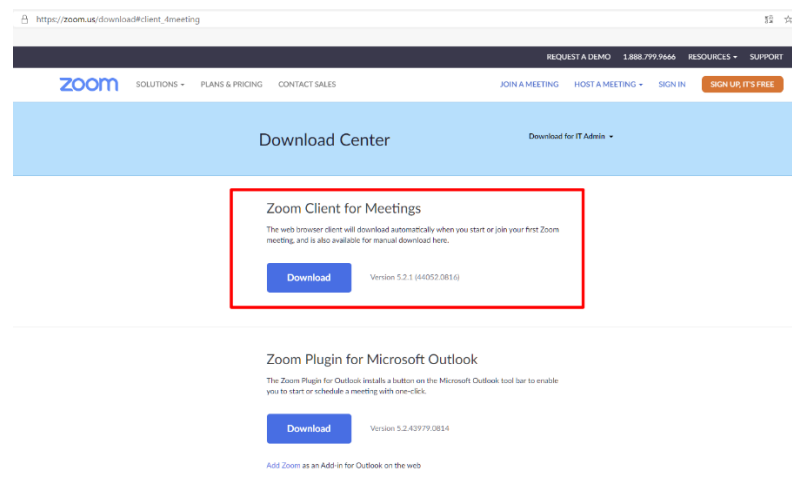

## **Step 2: Launch Zoom software and join the Conference.**

After launching Zoom software, please click **Sign In** if you already have an account. You can click **Join a Meeting** to attend as a visitor without signing in. (For authors in the Mainland of China, you can join a meeting as a visitor and don't need to create an account.)

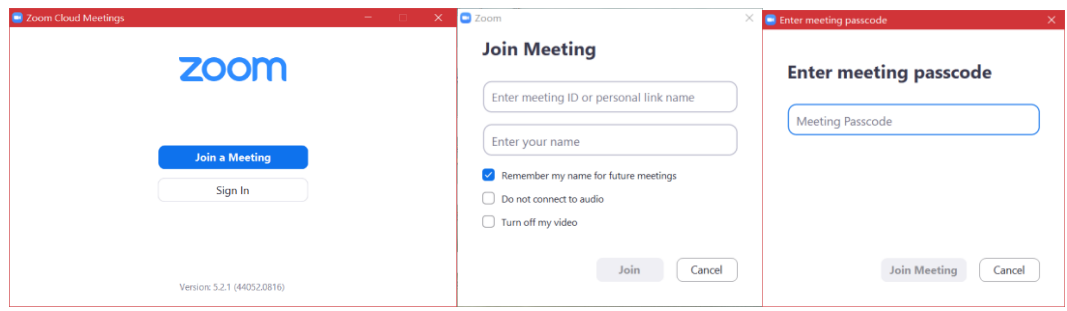

1. IEEE ICMA 2023 online Conference has 7 online meeting rooms. You can find the Conference Room ID and meeting passcode by clicking http://2023[.ieee-icma.org/pagefiles/ICMA202](http://2020.ieee-icma.org/pagefiles/ICMA2020RoomLink.pdf)3RoomLink.pdf.

2. When you join the room meeting, you need to modify your display name by following the format:

If you are a staff member, please use "real name-Staff".

e.g., Bart Simpson-Staff

If you are a session chair, please use "real name-Session Chair".

e.g., Bart Simpson-Session Chair

 If you are an oral speaker in this session, please use "real name-Session Name (Presentation Number)".

e.g., Bart Simpson -TP1-6(2)

The "Session Name (Presentation Number)" can be found in

http://2023[.ieee-icma.org/pagefiles/Program/ICMA202](http://www.eng.kagawa-u.ac.jp/~icma/ICMA2020/Digest.pdf)3DIGEST.pdf.

IEEE ICMA 2022 Conference Digest TP1-6: Modeling, Simulation Techniques and Methodologies (VI) Session Chairs: Sheng Cao, Beijing Institute of Technology Jin Guo, Beijing Institute of Technology Online Conference Room 6, UTC+8(Beijing Time): 13:30 - 15:00, Tuesday, 9 August 2022 TP1-6(1) 13:30 - 13:45 TP1-6(2) 13:45 - 14:00 **Generation Mode Analysis of General Quality Hydrodynamics Simulation of a Three**dimensional Self-propelled Bionic Manta **Characteristic of Ship Power System** Peng Shang, Yanhua Sun, Tongtong Peng, Yuan Lin, Zechong Liu, Neyong Huang and Jian Zhou<br>School of Mechanical Engineering, Xi'an Jiaotong University<br>Shaanxi, China Pengxiao Bao1,2, Liwei Shi1,2,\*, Shuxiang Guo1,2,3 -dimensional self-A thi A three-dimensional<br>propelled manta propelled manta is<br>simulated through<br>ANSYS Fluent.<br>The pressure contour and A quantitative assessment model<br>is established based on fuzzy mathematics theory and Markov The pressure contour and<br>the Reverse Karman manematics theory and what<br>soverest for analyzing the general quality characteristic<br>of the ship power system. the Reverse Karman<br>Vortex is observed and<br>analysed through one<br>self-propelled cycle. • The sensitivity of the general<br>quality characteristic to the six<br>influence factors varies. The scretch of the self-propelled process The whole work qualitativly analyse the undulatory process of manta and discuss about the manta propulsion mechanism.

If you are an audience, please use "real name-Audience".

e.g., Bart Simpson-Audience

## **Step 3: Start your oral speech and Q/A.**

If you are an oral speaker, you can use "Share Screen" to show your Powerpoint and make your presentation for 12 minutes. In Q/A (3 minutes), the listeners can click "**Raise Hand**" to ask questions.

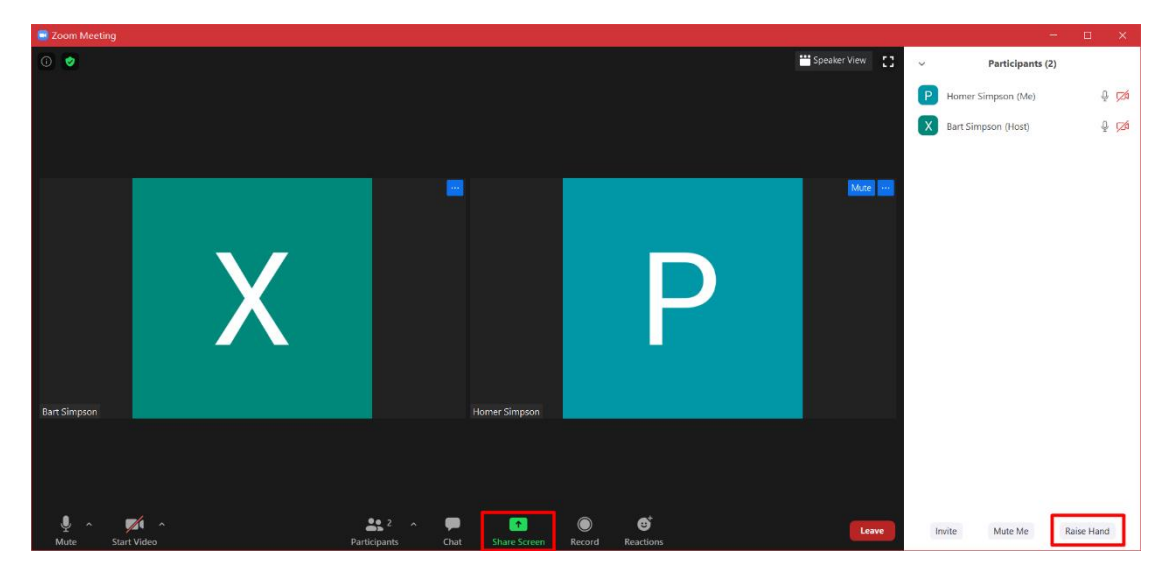

\* When join the Conference meeting, everyone will be muted except the oral speaker.

## **Important Notes:**

Each speaker has 15 minutes in total, including 12 minutes for presentation and 3 minutes for Q/A. Please get ready for your presentation in advance, the timekeeper will be activated once you start to share your screen.